# EBSDtoODFソフトウエアによるEBSDデータ変換

格子定数、Symmetry情報を含まないEBSDデータを

Ang,ctf,SORファイルに変換します。

あるいは、1相を対象としているTexToolsやLaboTex向けに 複数相から1相の選択を行います。

> 2021年01月20日 HelperTex Office

- 1.概要
- 2.MTEX5.6.0にang(OIM)読み込み
- 3.MTEX5.6.0にctf(HKL)を読み込み
- 4.AngデータをTexToolsに読み込む
- 5. SORファイルに変換後LaboTexに読み込む
- 6.FerriteデータをMTEX,TExTools,LaboTex比較
- 7.MTEXにTXT(Bruker)データ読み込み
- 8.通常の操作方法(angからctf)
- 9. すべての相を選択する場合はAllPhaseを選択
- 10.Symmetry情報なし、単相でmaterialがハッキリしている場合

EBSDデータからMTEXでODF解析を行う場合、データに Symmetry 情報が登録されていない 場合、あるいは、MTEXのローダに登録されていないフォーマットファイルの場合 GenericInterface 経由のデータ読み込みとなり不便である。

あるいは、複数相が測定されている場合、MTEXやLaboTexで解析する場合、予め、相の選択が 必要になります。

この相選択と Symmetry 情報の組み込みを目的にEBSDtoODFソフトウエアを使うことが出来ま す。MTEX-5.4.0 に付属 EBSD データは

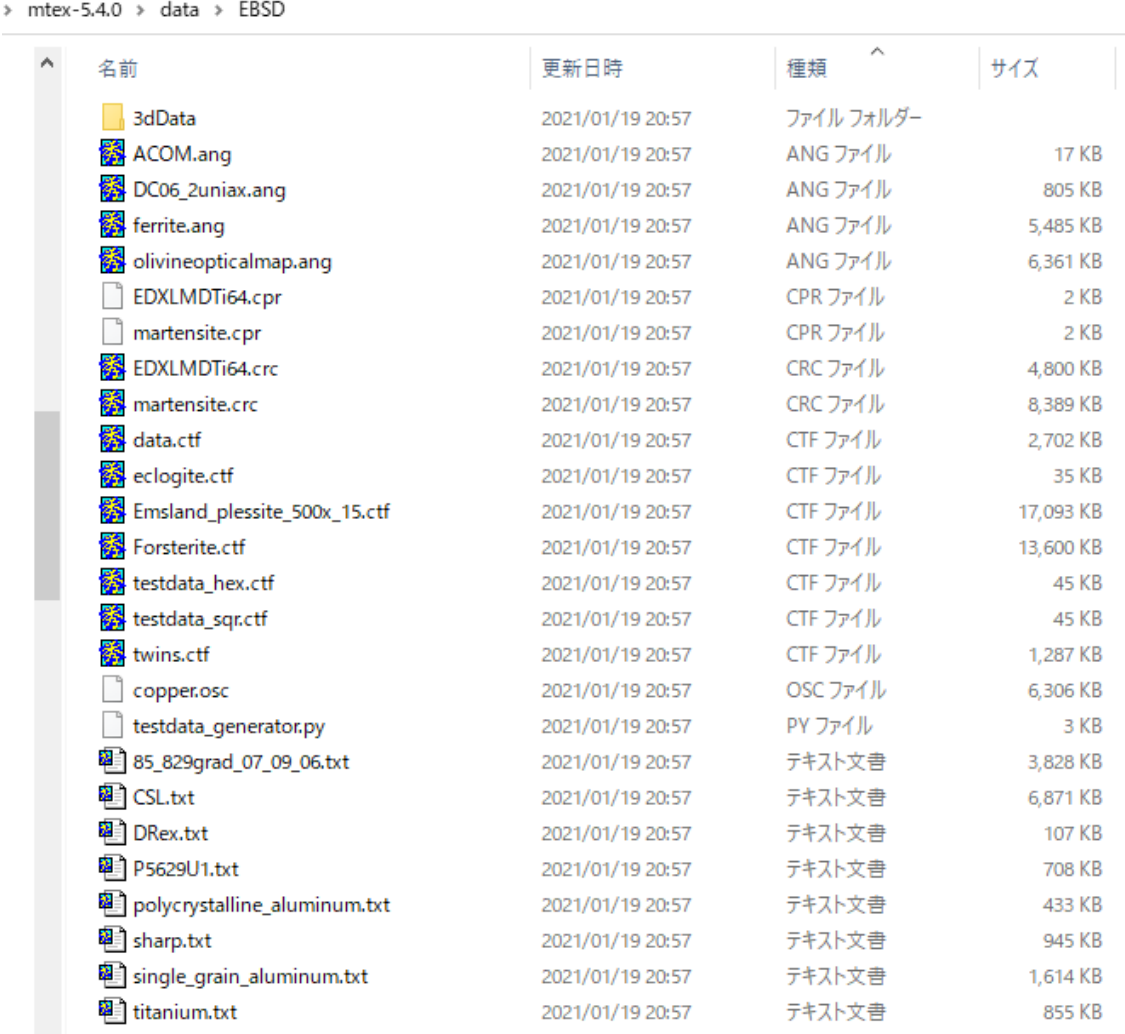

angデータとxtfデータには、Symmetry 情報が組み込まれている。

しかし、txtデータには、情報がありません。

正し、ACOM.ang はフォーマットが崩れている。

图 C:¥mtex-5.4.0¥data¥EBSD¥ACOM.ang - 秀丸 ファイル(F) 編集(E) 表示(V) 検索(S) ウィンドウ(W) マクロ(M) その他(O) 8 8 18 7 8 3 3 4 4 4 6 6 7 <del>- Particular Foundation</del><br>1 |# File created from ACOM RES results↓<br>2 |# Pd\_140210a\_VZ\_aw\_001\_final.res↓  $\overline{3}$  # -J.  $4$  | #  $\downarrow$ 5 # MaterialName Phase 22474944↓ 6|# Formula  $\downarrow$ 43↓ 7 |# Symmetry 8 # LatticeConstants 3.891 3.891 3.891 90.000 90.000 90.000 +

2.MTEX5.6.0にang(OIM)読み込み

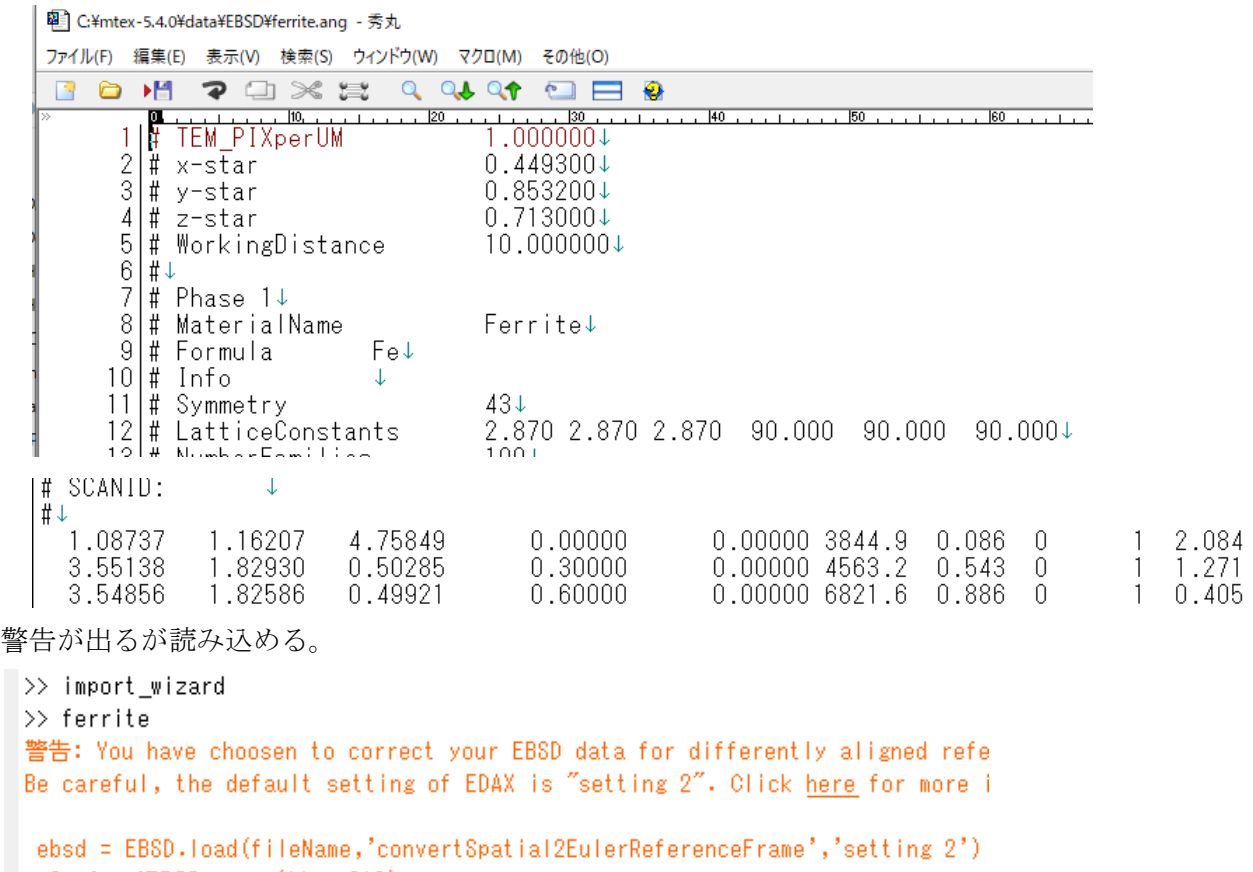

```
> In loadEBSD_ang (line 210)
In EBSD-load (line 86)
In ferrite (line 29)
```

```
\frac{1}{2} >>
```
### odf = calcDensity(ebsd('Ferrite').orientations,'halfwidth',2\*degree)

解析が出来ます。

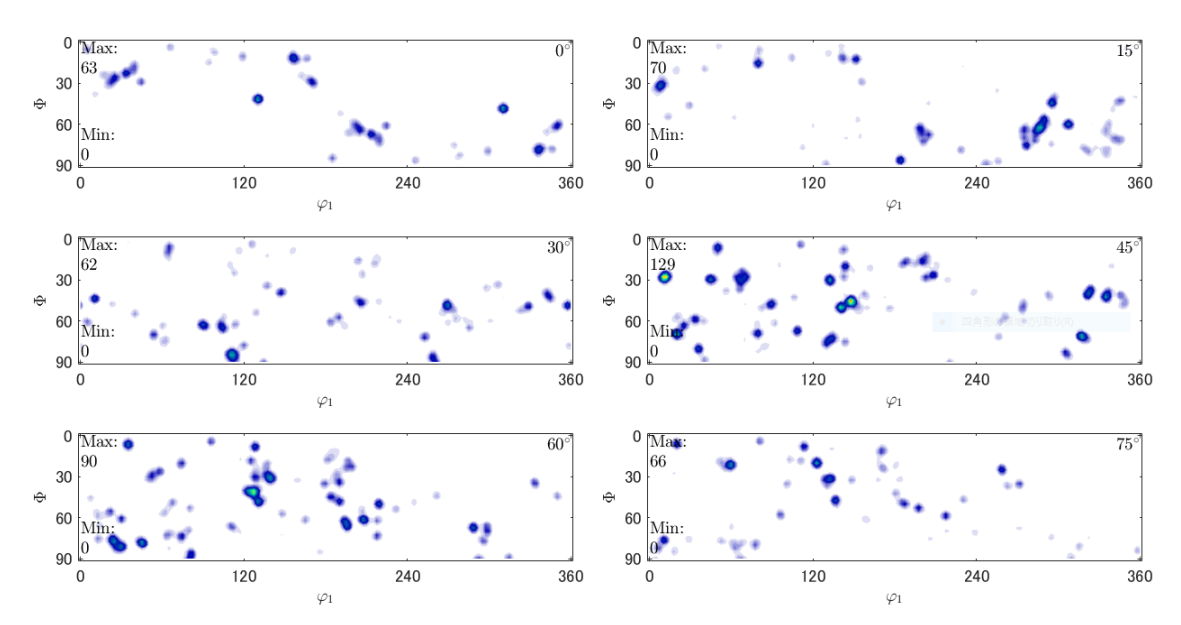

#### 3. MTEX5. 6. Oにctf (HKL)を読み込み

 $30$ 

 $\begin{bmatrix} 60 \\ \text{Min:} \end{bmatrix}$ 

 $0 \frac{1}{\text{Max}}$ 

530

 $60 \frac{\bullet}{\text{Min}}$ 

 $90\frac{0}{2}$ 

 $\overline{0}$ 

30

 $\ddot{\theta}$ 

120

 $\overline{a}$ 

120

 $\varphi_1$ 

 $\varphi_1$ 

۰

240

240

 $90\frac{0}{0}$  $\overline{0}$ 

 $\rightarrow$ 

图 C:¥mtex-5.4.0¥data¥EBSD¥twins.ctf - 秀丸  $\Box$  $\frac{1}{2}$ ーー<br>ファイル(F) 編集(E) 表示(V) 検索(S) ウインドウ(W) マクロ(M) その他(O) <u>20 Pri = E:¥f Magtwin Group¥Pierre-Alexandre JUAN¥Twin statistics¥4-nx-C99-For Ralf.cpr↓</u><br>- 20 Pri = E:¥f Magtwin Group¥Pierre-Alexandre JUAN¥Twin statistics¥4-nx-C99-For Ralf.cpr↓<br>- 2 Pri = E:¥f Magtwin Group¥Pierre-Ale  $-110$  $\frac{1}{2}$  140  $\frac{1}{2}$  and  $\frac{1}{2}$  $, 130$ Author.  $\bar{3}$ Author<br>JobMode Grid↓<br>XCells 167↓<br>YCells 137↓<br>YStep 0.3↓<br>YStep 0.3↓<br>AcqE2 0↓<br>AcqE2 0↓<br>AcqE2 0↓<br>AcqE3 0↓  $\frac{4}{5}$  $\frac{6}{7}$  $\frac{8}{9}$  $\frac{10}{11}$ |AcqE3 = 0↓<br>|Euler angles refer to Sample Coordinate system (CSO)! = Mag<br>|Phases = 1↓ 400 Coverage 96.2 Device 1 KV 20 TiltAngle  $70$ 12 警告なしに解析できます。 $1\overline{3}$ Magnesium<br>Euler1 Euler2 Euler3<br>99.591 20.385 37.253<br>175.94 98.663 15.470 194<br>MAD<br>1.1000<br>0.5000  $\overline{14}$ Proc. R. Soc. London, Ser. A [PRLAAZ], vol. A174, page 457↓ BS↓<br>156↓<br>207↓ BC 15  $\frac{111}{127}$  $\frac{16}{17}$  $\frac{1}{1}$ >> import\_wizard  $\gg$  twins >> odf = calcDensity(ebsd('Magnesium').orientations,'halfwidth',2\*degree) odf = ODF (show methods, plot) crystal symmetry: Magnesium (6/mmm, X||a\*, Y||b, Z||c\*) Radially symmetric portion: kernel: de la Vallee Poussin, halfwidth 2° center: 1050 orientations, resolution: 1° weight: 1  $\gg$  $0 \sqrt{\text{Max}}$  $0 \sqrt{\text{Max}}$  $\overline{0}$  $10<sup>°</sup>$  $\bullet$ 720 258  $30$  $30^{\circ}$  $\ddot{\theta}$  $\ddot{\theta}$  $60\overline{\frac{\text{O}}{\text{Min}}}$ 60 Min:  $\frac{1}{90}$  Min: ó  $\vert_0$ 90  $\overline{0}$ 120 240 360  $\overline{0}$ 120 240 360  $\varphi_1$  $\varphi_1$  $0 \frac{1}{\text{Max}}$  $0 \frac{\text{max}}{\text{max}}$  $20^\circ$  $30^\circ$ ö × 639 510

 $30<sup>2</sup>$ 

60 Min:  $90\frac{^{N11}}{^{011}}$ 

30

60

 $\ddot{\theta}$ 

 $\mathbf{0}$ 

 $0 \frac{M}{\text{Max}}$ 

268

Min:

 $\left|0\right\rangle$ 90

 $\mathbf 0$ 

120

120

 $\varphi_1$ 

 $\varphi_1$ 

 $\ddot{\theta}$ 

360

 $40<sup>°</sup>$ 

ä

.

360

Ő

360

 $50$ 

٠

360

240

240

### 4.AngデータをTexToolsに読み込む

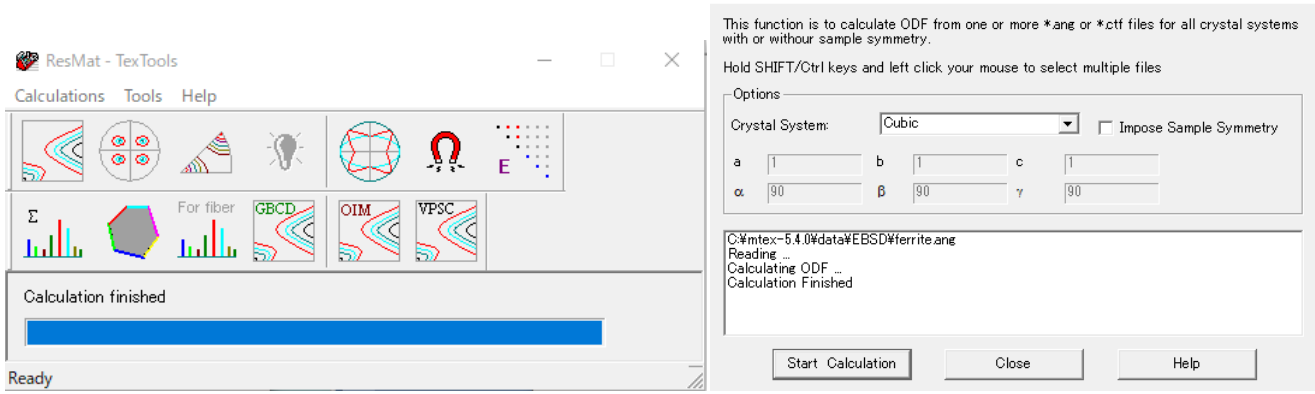

OIM\_ODF

#### ODF 解析結果

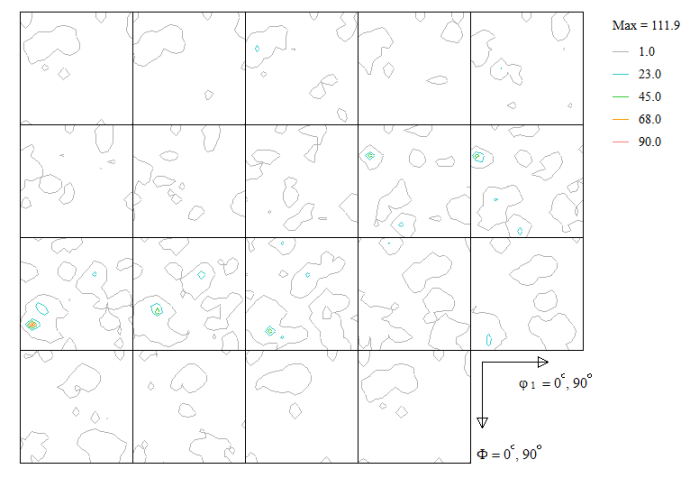

### 表示は不十分なので CTR で表示

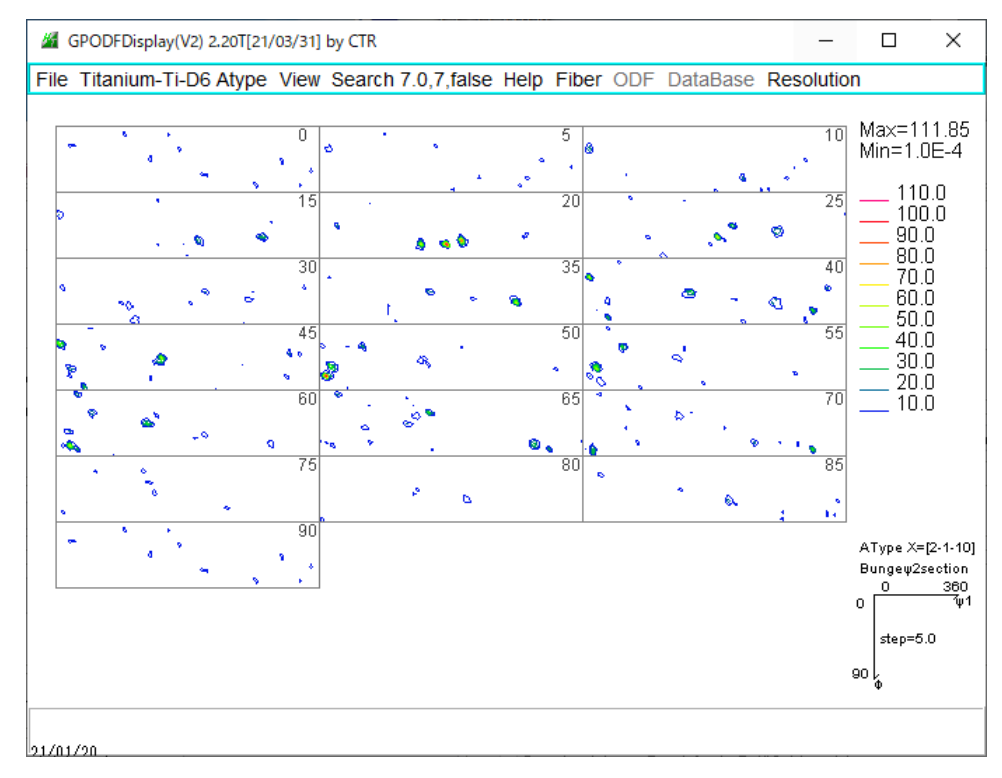

# 5. SORファイルに変換後LaboTexに読み込む

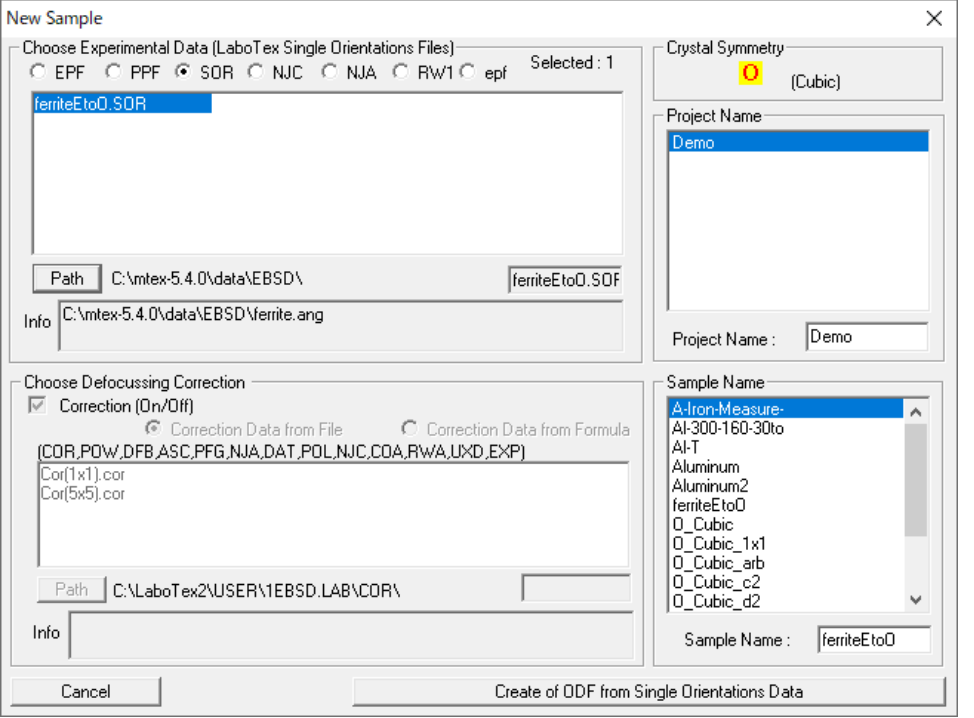

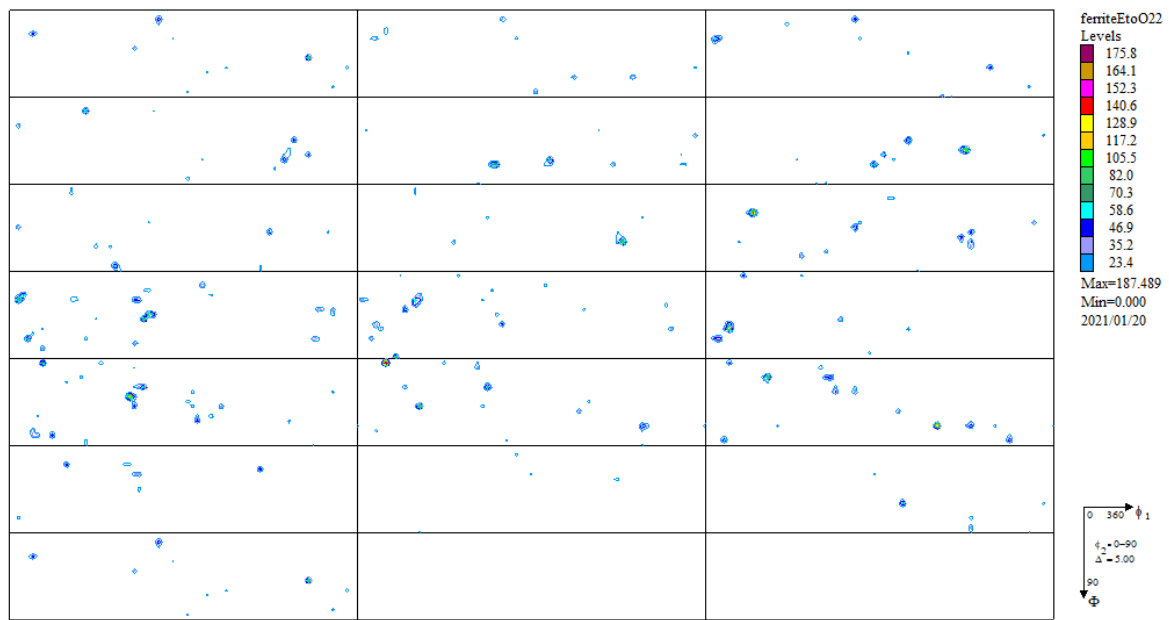

6.FerriteデータをMTEX,TExTools,LaboTex比較

**MTEX** 

Halfwidth=2degreeで計算

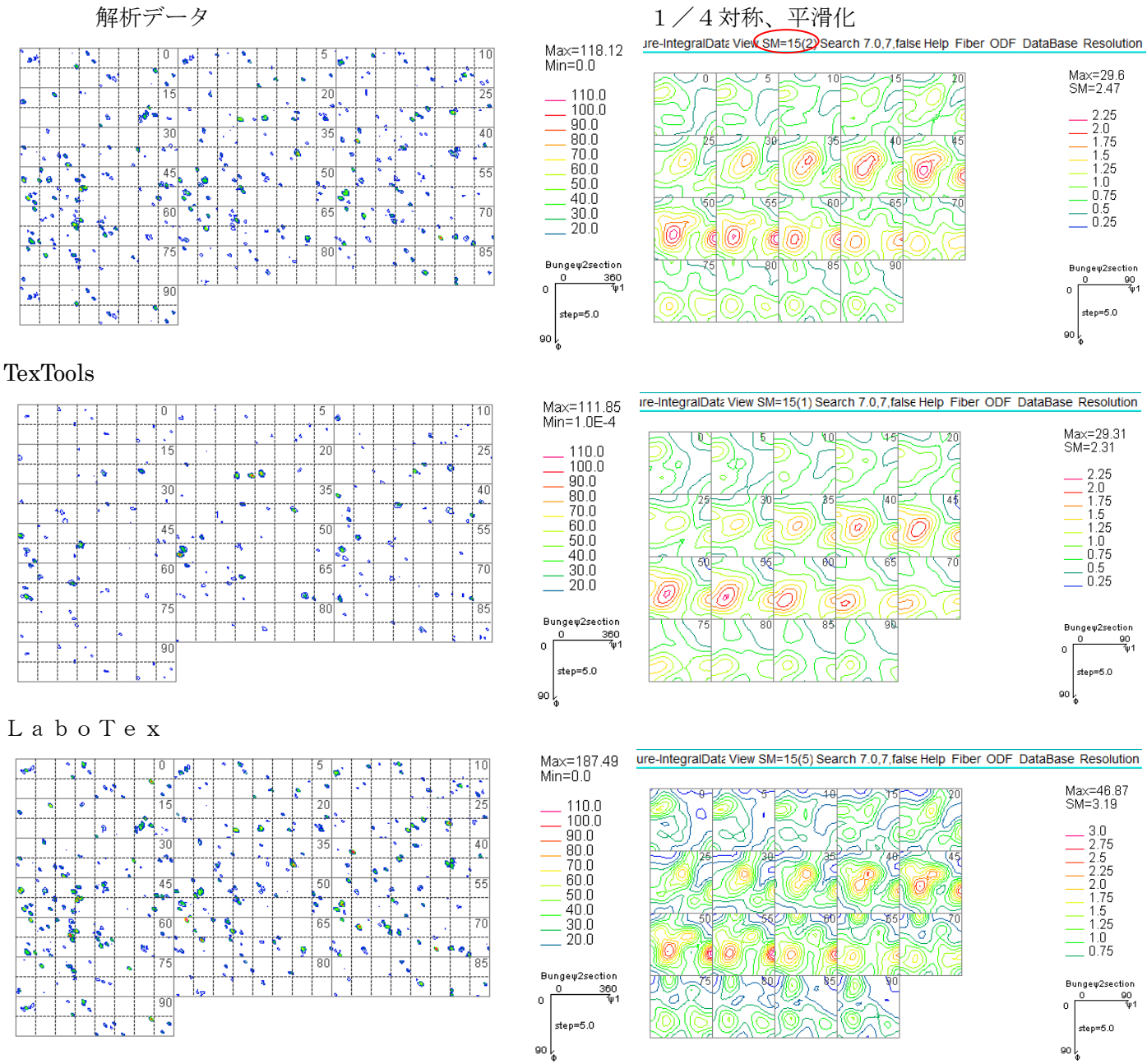

1/4対称(Triclinic->Orthorhombic)と平滑化で同様なODF図が得られています。 TexToolsデータの1/4対称はサポートされていないため、TexToolsデータを LaboTexフォーマットに変換し比較を行いました。

しかし平滑化の重み回数は異なります。

MTEX (重み2,回数15 1/4対称最大密度29.6->2.47) TexTools(重み1,回数15 1/4対称最大密度29.31―>2.31)  $L$ aboTex(重み5,回数15)  $1/4$ 対称最大方位密度46.87->3.19)

| #Phase0:↓<br>$\ddot{\ddagger}$<br>#<br>#<br>#<br>$\sharp$<br>$\ddot{\ddot{\textbf{H}}}$<br>⋕<br>#<br>#Phase1:↓<br>#Orientations:↓<br>#Index Phase<br>0<br>0<br>$^2_{3}$ | Name: Aluminum↓<br>Spacegroup: F m#ovl3m↓<br>A: 4.041↓<br>$B: 4.041 \cup$<br>$C: 4.041 \cup$<br>Alpha: 9E1↓<br>Beta: 9E1↓<br>Gamma: 9E1↓<br>x(Px)<br>0.<br>0.<br>0<br>0<br>3<br>0 | y(Px)<br>0.                                | $x(\mu n)$ $y(\mu n)$<br>phil<br>$\mathbf{0}^-$<br>0<br>$-1.467608805E-10$<br>$-2.93521761E-1$<br>0<br>$-4.402826415E-1$ 0 | PHI<br>0. | phi2.<br>0.<br>3.027579964E2<br>3.020324937E2<br>3.021778401E2 | Bands<br>0.<br>3.653832585E1<br>3.672107379E1<br>3.642235228E1 | BC.<br>100 <sub>1</sub> | GrainIndex↓<br>$-11$<br>9.450155661E1<br>9.452405525E1<br>9.45188848E1 | 8<br>9<br>6 | 137.<br>143<br>121 | $-1\downarrow$<br>$-11$<br>$-1\downarrow$ |
|----------------------------------------------------------------------------------------------------|----------------------------------------------------------------------------------------------------|--------------------------------------------|----------------------------------------------------------------------------------------------------|-----------|----------------------------------------------------------------|----------------------------------------------------------------|-------------------------|------------------------------------------------------------------------|-------------|--------------------|-------------------------------------------|
|                                                                                                    | MATLAB R2017b - home use                                                                                                    |                                            |                                                                                                    |           |                                                                |                                                                |                         |                                                                        |             |                    |                                           |
|                                                                                                    | プロット<br>ホーム                                                                                                    | アプリ                                        | エディター                                                                                                    | パブリッシュ    | 表示                                                             |                                                                | 马吕人毛                    |                                                                        |             |                    |                                           |
|                                                                                                    | ⊕<br>u                                                                                                    | Import Wizard                              |                                                                                                    |           |                                                                | $\Box$                                                         | ×                       | 閠                                                                      |             |                    |                                           |
|                                                                                                    | 新規作成<br>開く<br>保存                                                                                                    |                                            |                                                                                                    |           |                                                                |                                                                |                         | 行し<br>誰                                                                |             |                    |                                           |
|                                                                                                    | <b>EBSD</b> Generic Interface<br>ファイル<br>Select Data Format<br>$\Box$<br>医国家中心                                                                                                    |                                            |                                                                                                    |           |                                                                |                                                                |                         |                                                                        |             |                    |                                           |
|                                                                                                    | ■ エディター - C:¥mtex-<br>The following data matrix was extracted from the file.                                                                                                    |                                            |                                                                                                    |           |                                                                |                                                                |                         |                                                                        |             |                    |                                           |
|                                                                                                    | ferrite.m $\times$                                                                                                    | #Index                                     | Phase                                                                                                    |           | x(Px)                                                          | y(Px)                                                          | x(                      |                                                                        |             |                    |                                           |
| 7                                                                                                    | ◯) このファイルはライブ ス<br><b>%% Speci</b>                                                                                                    | $\mathbf{1}$                               | 0                                                                                                    | 0         | 0                                                              | 0                                                              |                         |                                                                        |             |                    |                                           |
| 8                                                                                                    |                                                                                                    | $\overline{2}$                             | 1<br>2                                                                                                    | 1<br>1    | 1<br>2                                                         | 0<br>0                                                         |                         |                                                                        |             |                    |                                           |
|                                                                                                    | コマンドウインドウ                                                                                                    | 3<br>4                                     | 3                                                                                                    | 1         | 3                                                              | 0                                                              |                         |                                                                        |             |                    |                                           |
|                                                                                                    | MATLAB のご利用がは<br>kernel: de                                                                                                    | 5                                          | 4                                                                                                    | 0         | 4                                                              | 0                                                              |                         |                                                                        |             |                    |                                           |
|                                                                                                    | center: 105                                                                                                    | 6                                          | 5                                                                                                    | 0         | 5                                                              | 0                                                              |                         |                                                                        |             |                    |                                           |
|                                                                                                    | weight: 1                                                                                                    | $\overline{7}$<br>8                        | 6<br>7                                                                                                    | 0<br>3    | 6<br>$\overline{7}$                                            | 0<br>0                                                         |                         |                                                                        |             |                    |                                           |
|                                                                                                    | $\gg$ plot (odf)                                                                                                    | 9                                          | 8                                                                                                    | 3         | 8                                                              | 0                                                              |                         |                                                                        |             |                    |                                           |
|                                                                                                    | >> import_wizar<br>警告: この uita                                                                                                    | 10                                         | 9                                                                                                    | 1         | 9                                                              | 0                                                              |                         |                                                                        |             |                    |                                           |
|                                                                                                    | $>$ In uitable_de                                                                                                    | 11                                         | 10                                                                                                    | 0         | 10                                                             | $\mathbf{0}$                                                   |                         |                                                                        |             |                    |                                           |
|                                                                                                    | In <i>uitable</i><br>In GenericA                                                                                                    | 12<br>13                                   | 11<br>12                                                                                                    | 0<br>0    | 11<br>12                                                       | 0<br>0                                                         |                         |                                                                        |             |                    |                                           |
|                                                                                                    | In GenericA<br>In generic_                                                                                                    | 14                                         | 13                                                                                                    | 0         | 13                                                             | 0                                                              |                         |                                                                        |             |                    |                                           |
|                                                                                                    | In loadEBSD                                                                                                    | 15                                         | 14                                                                                                    | 0         | 14                                                             | 0                                                              |                         |                                                                        |             |                    |                                           |
|                                                                                                    | In check_in!<br>In EBSD-load                                                                                                    | 16                                         | 15                                                                                                    | 0         | 15                                                             | 0                                                              |                         |                                                                        |             |                    |                                           |
|                                                                                                    | $\checkmark$<br>$\rightarrow$<br>In WizardDat                                                                                                    |                                            |                                                                                                    |           |                                                                |                                                                |                         |                                                                        |             |                    |                                           |
|                                                                                                    | Please specify the data type of each column! Use the<br>In pageImpor<br>Show Header<br>values from the pop up list if possible!<br>警告: この uitab                                   |                                            |                                                                                                    |           |                                                                |                                                                |                         |                                                                        |             |                    |                                           |
|                                                                                                    | $>$ In uitable_dep                                                                                                    | x(⊡Êm<br>#Index<br>Phase<br>x(Px)<br>y(Px) |                                                                                                    |           |                                                                |                                                                |                         |                                                                        |             |                    |                                           |
|                                                                                                    | In <b>uitable</b> (<br>x(⊡Êm)<br>$1$ #Index<br>Phase<br>x(Px)<br>y(Px)<br>In GenericAp                                                                                            |                                            |                                                                                                    |           |                                                                |                                                                |                         |                                                                        |             |                    |                                           |
|                                                                                                    | In GenericAp                                                                                                    | $\,<$<br>$\,$                              |                                                                                                    |           |                                                                |                                                                |                         |                                                                        |             |                    |                                           |
|                                                                                                    | Angle Convention<br>In generic_w<br>In loadEBSD<br>Bunge (phi1 Phi phi2) ZXZ<br><b>Active Rotation</b><br>$\checkmark$<br>$\checkmark$<br>Degree<br>$\checkmark$                  |                                            |                                                                                                    |           |                                                                |                                                                |                         |                                                                        |             |                    |                                           |
|                                                                                                    | In check_int                                                                                                    |                                            |                                                                                                    |           |                                                                |                                                                |                         |                                                                        |             |                    |                                           |
|                                                                                                    | In EBSD-load<br>In WizardDat                                                                                                    |                                            |                                                                                                    |           |                                                                |                                                                |                         |                                                                        |             |                    |                                           |
|                                                                                                    | In pageImpor                                                                                                    |                                            |                                                                                                    |           |                                                                | Cancel                                                         | Finish                  |                                                                        |             |                    |                                           |
| $f_x \rightarrow$                                                                                                    |                                                                                                    |                                            |                                                                                                    |           |                                                                |                                                                |                         |                                                                        |             |                    |                                           |

いきなり、GenericInterface が現れる。

#### 同じように GenericInterface が現れるデータ

#### OxfordにTXT, csvデータ

#### Symmetry データのないTXTデータ

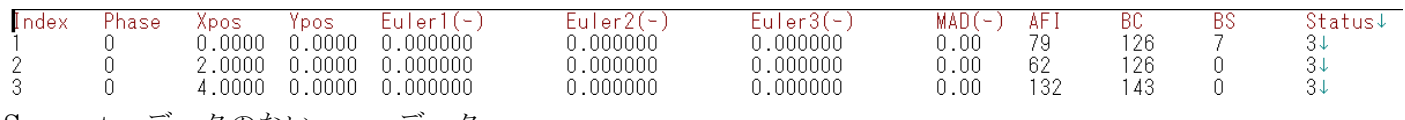

Symmetry データのないcsvデータ

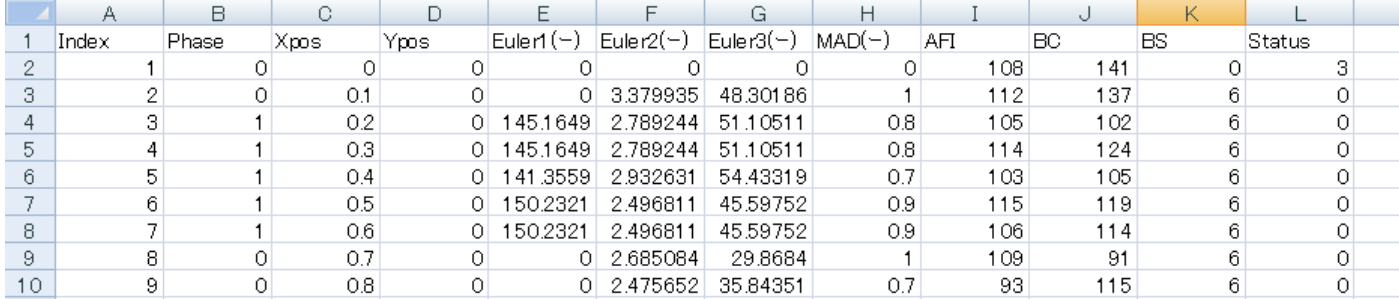

文字が抜けている

Phase, IDV  $\frac{2}{3}$ |ソリューシ<br>|ソリューシ<br>|Nickel, 1↓ ンなし,0↓  $4587$ J. ポイント,x,y】Crystal ID,h,k,l,u,v,w,Phi1,Phi2,Phi,パターン クオリティ,誤差角度↓  $\downarrow$  $\begin{pmatrix} 1 \\ 1 \\ 2 \end{pmatrix}$ , 1,69,0, , , , , , , , , , , 0,0  $8\begin{bmatrix} 2, 2, 68, 0, 7, 8, 9, 0, 0 \\ 8, 2, 2, 68, 0, 0, 0 \\ 9, 3, 3, 69, 1, 2, 9, -14, -1, 22, 14, 168, 49, 77, 20, 146, 03, 118, 1, 244 \\ 0, 4, 4, 69, 1, 2, 9, -14, -1, 22, 14, 168, 49, 77, 20, 146, 03, 118, 1, 244 \\ 0, 4, 4, 6$ 

**Contractor** 

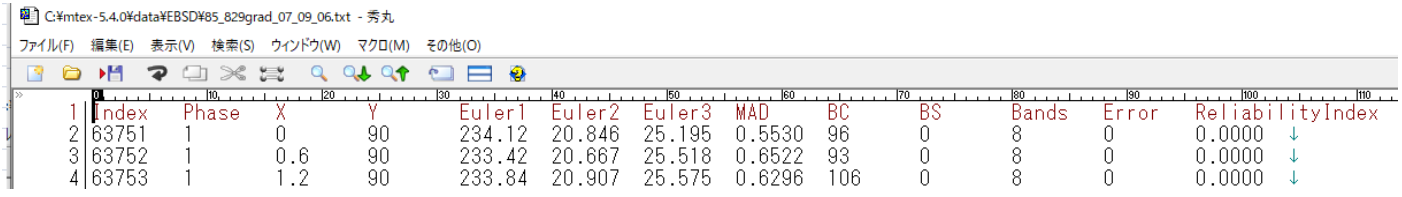

图 C:¥mtex-5.4.0¥data¥EBSD¥titanium.txt - 秀丸

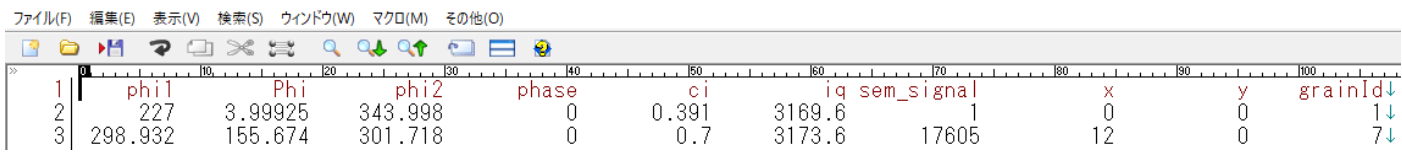

区切り文字にスペースにtabが含まれている

#### 图 C:¥mtex-5.4.0¥data¥EBSD¥P5629U1.txt 系丸

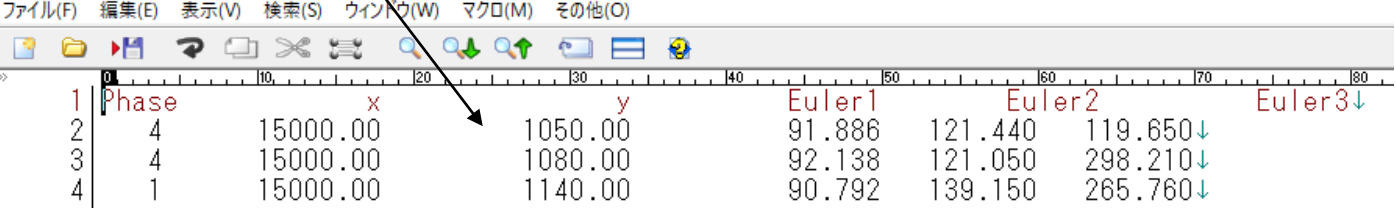

などがありが、行の情報が含まれているので対応は可能

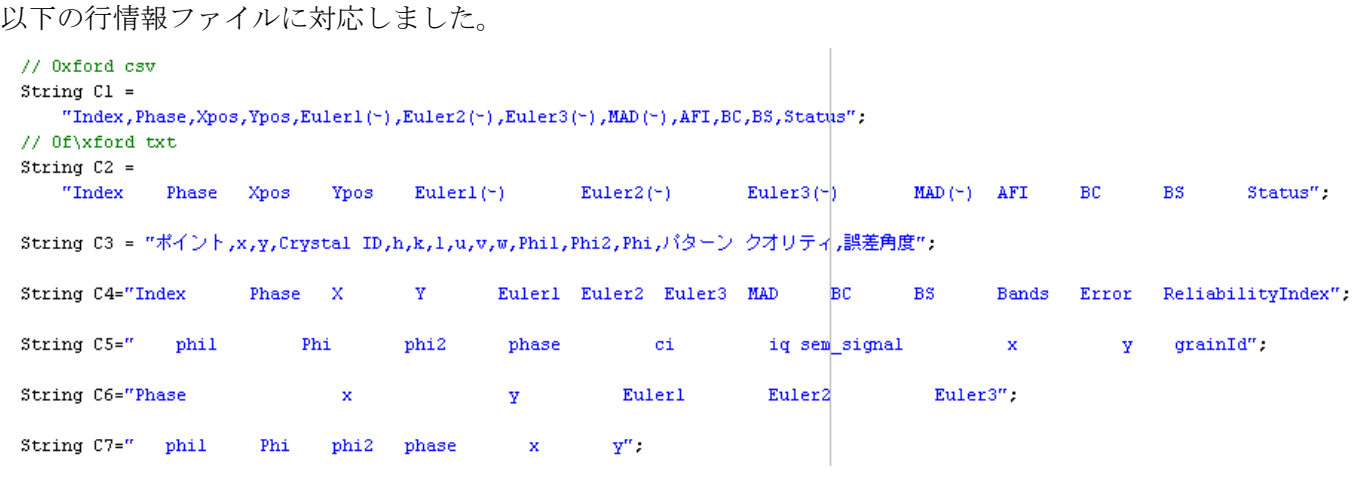

又、Pahse情報は、通常0、1,2、、であり、0は複数の粒径に照射された解析できない部分であるが、 全て0のファイルも存在している。極端なファイルはマイナスPhaseも存在していた。

このような状態に対し

変換先ファイルはang (OIM), ctf (HKL). SOR (LaboTex) とし Symmetry情報が欠けているファイルに対し、cif、Materialデータを選択し 追加する方法で、MTEX、LaboTex,TexToolsで読み取り可能ファイルに変換を行う

# 8.通常の操作方法(angからctf)

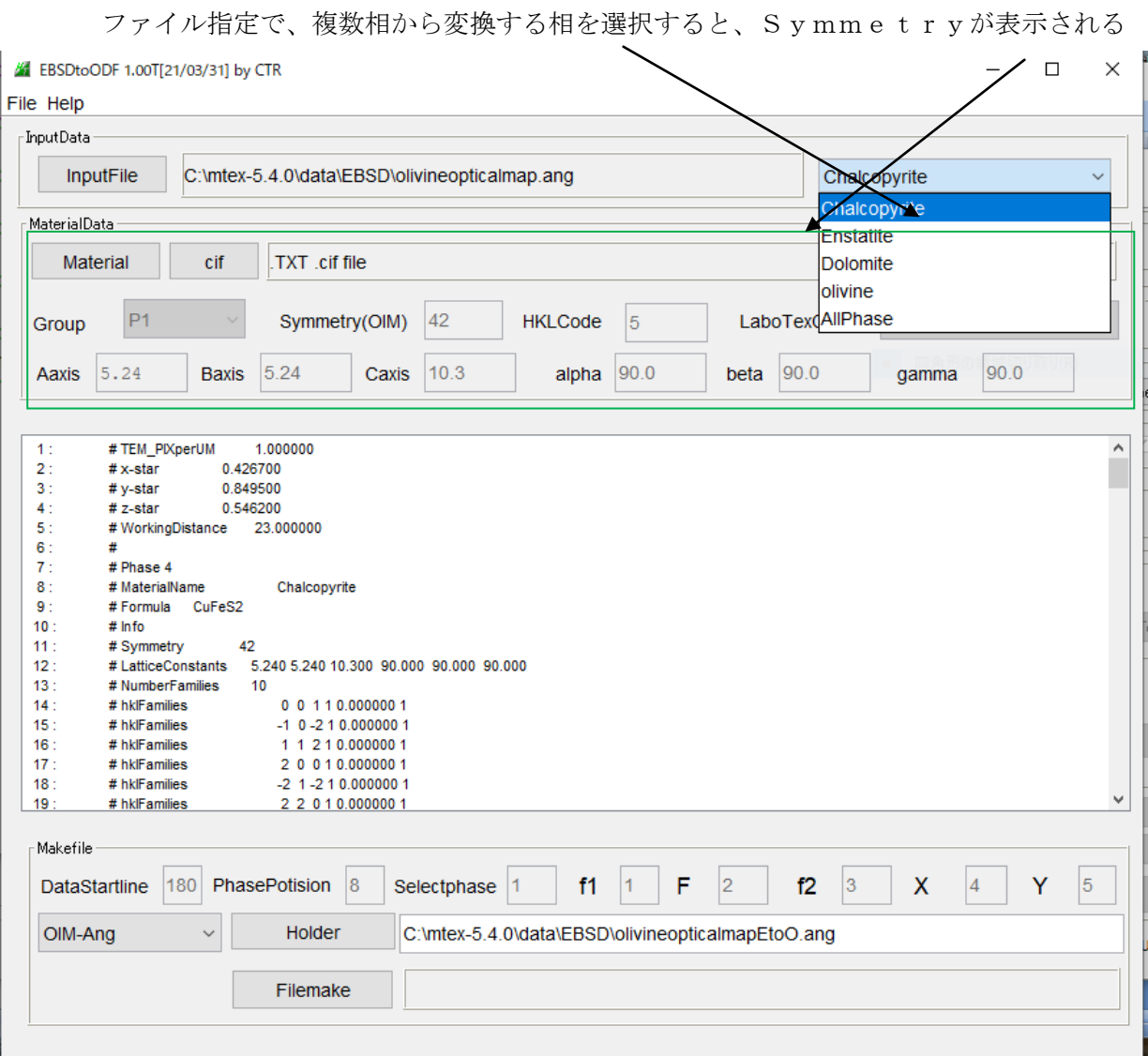

### 変換ファイルを選択し、Filemakeで

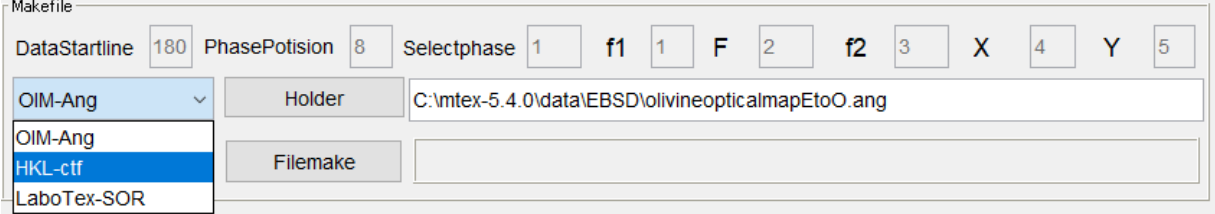

# 返還後ファイル内容が表示されます。

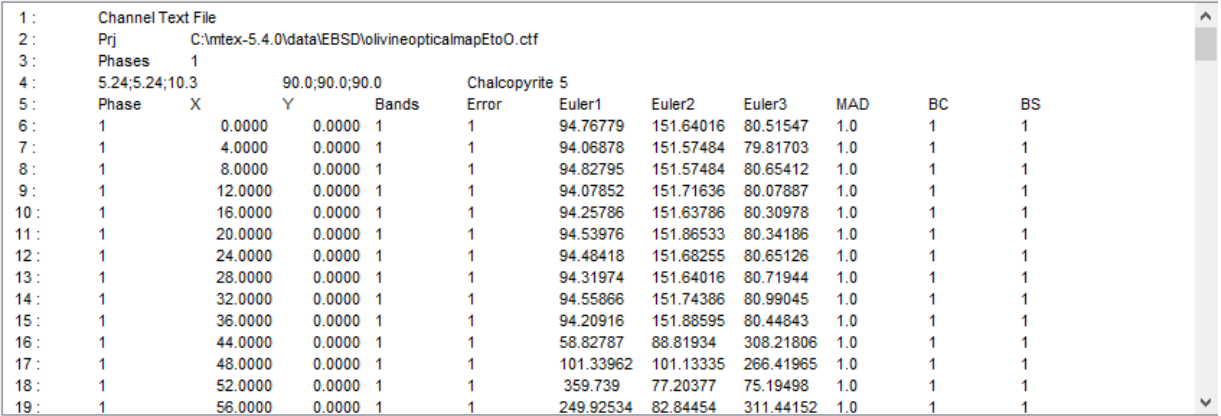

# 9.すべての相を選択する場合はAllPhaseを選択

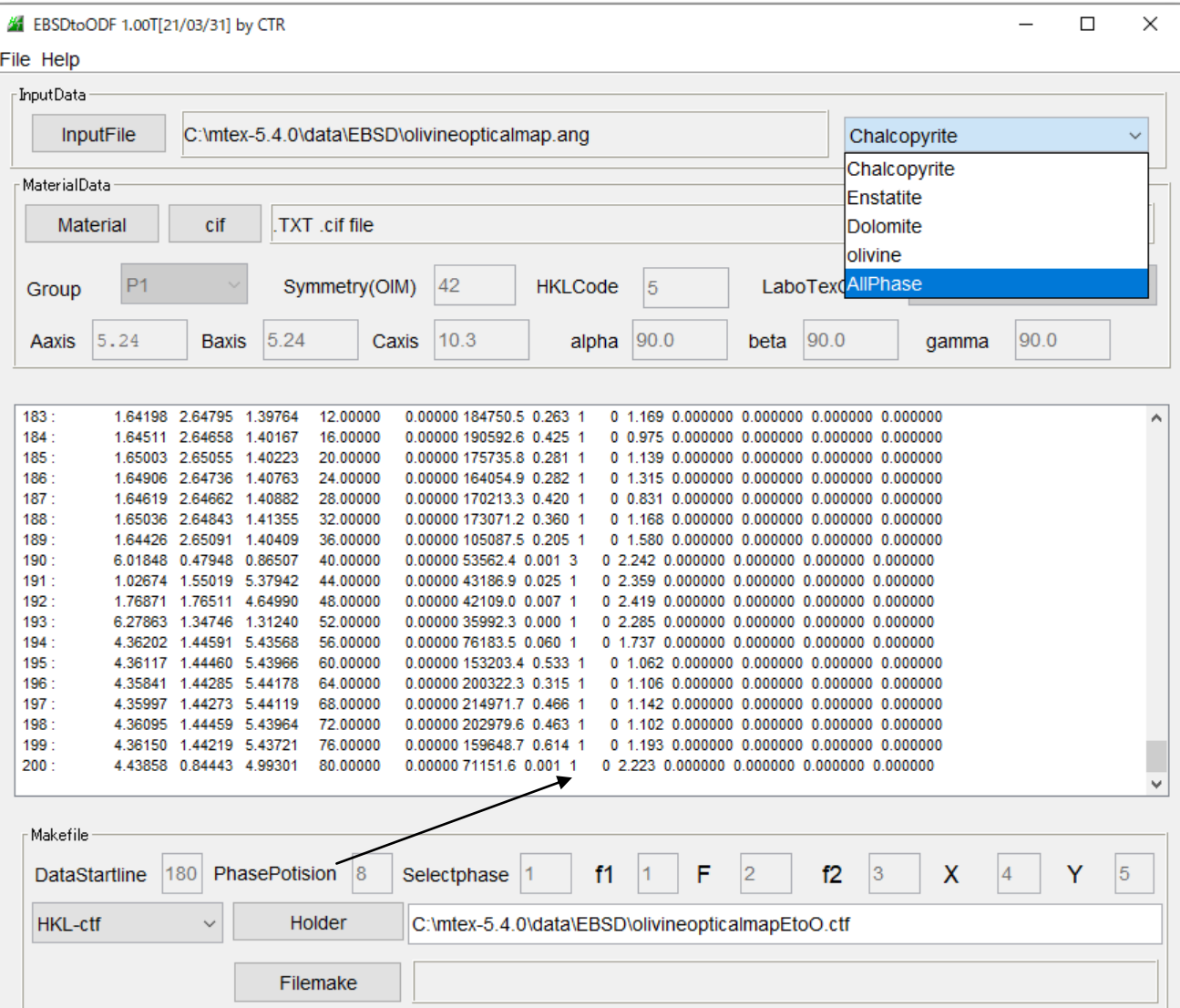

# 複数相を変換しています。

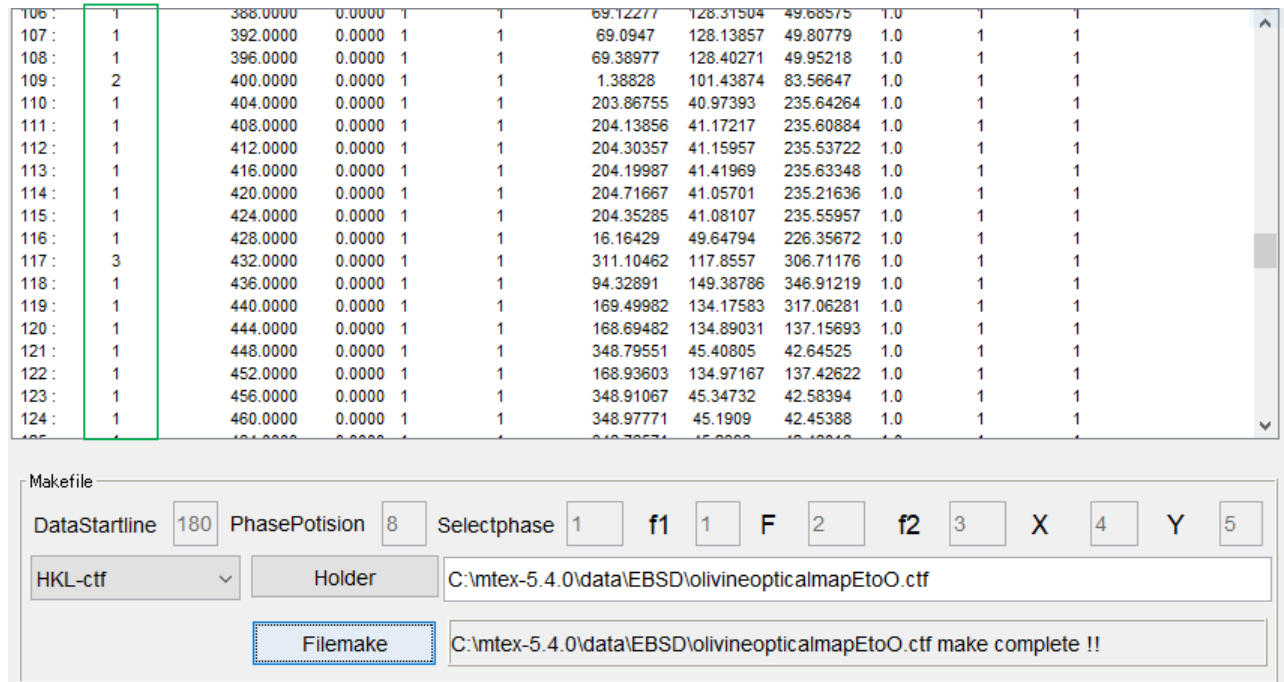

# 10.Symmetry情報なし、単相でmaterialがハッキリしている場合

ソフトウエアに登録されている行情報であり取り込みは可能であるが Symmetry 情報を必要としている

Material

cif<sup>1</sup>

のどちらかで入力する。

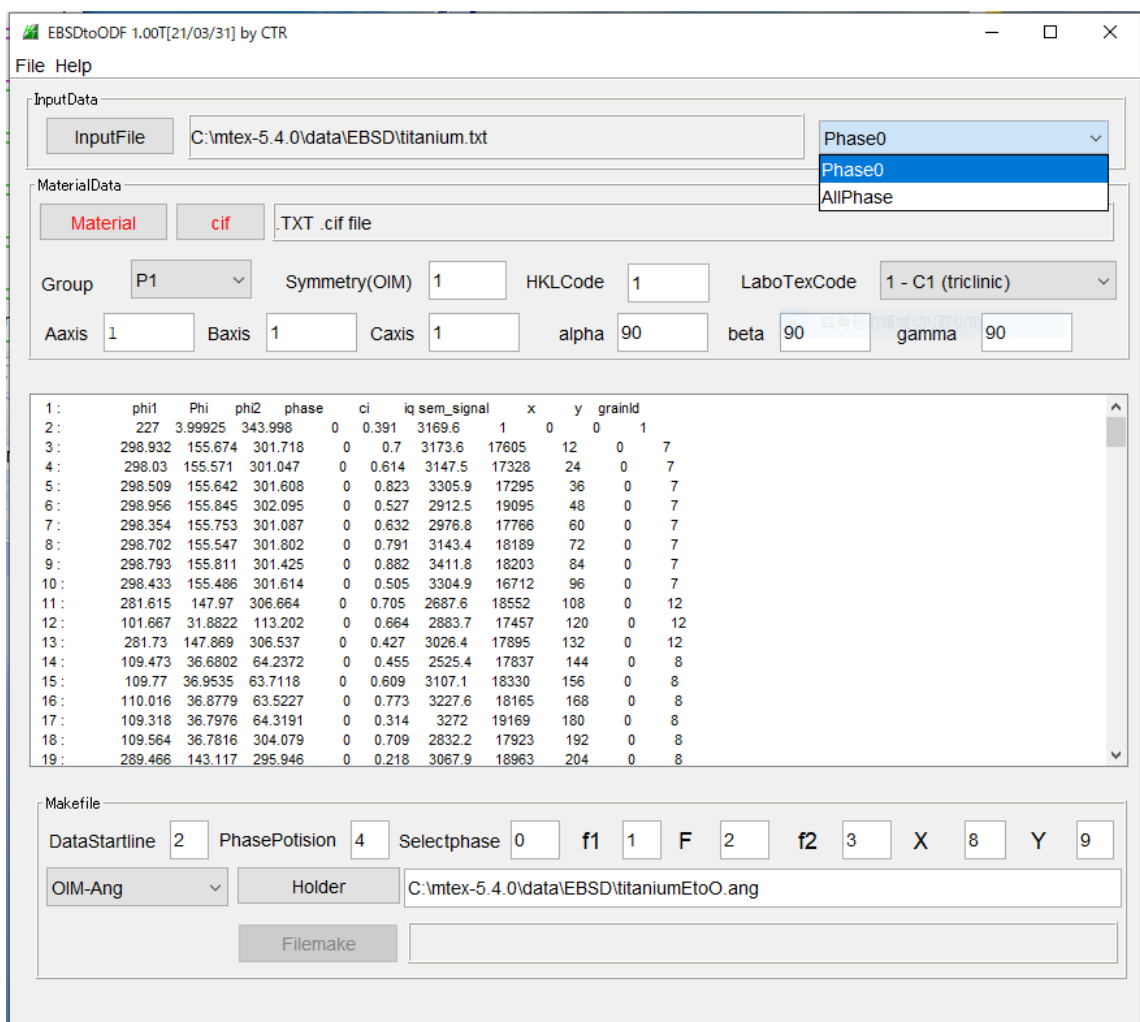

### Materialで取り込み

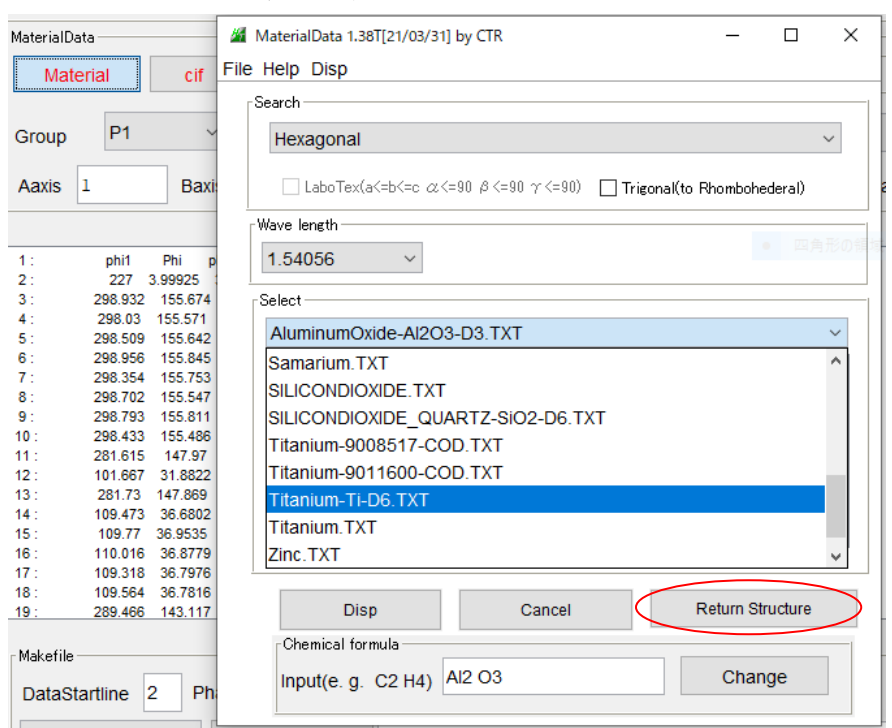

Symmetry情報が取り込まれます。

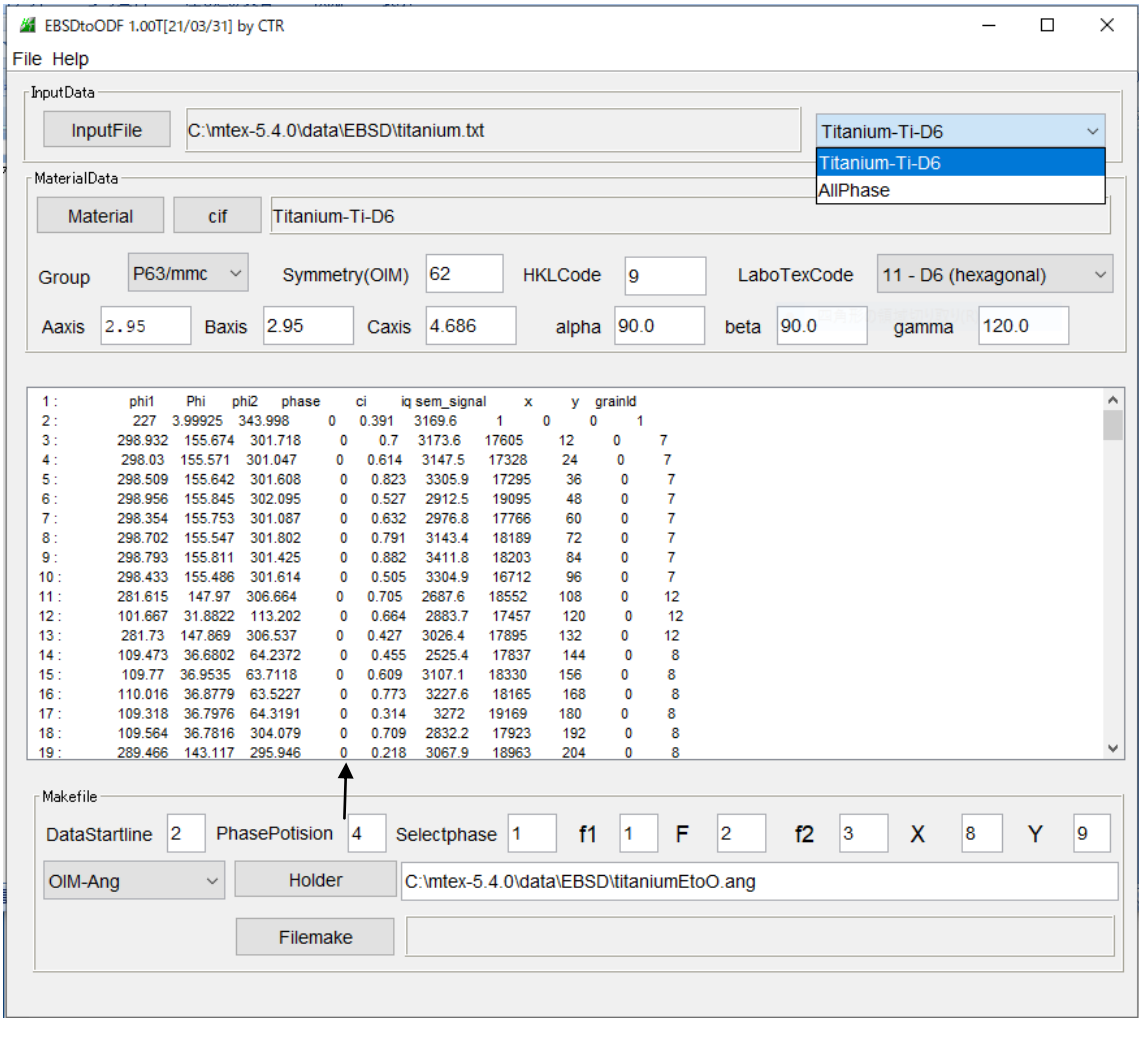

しかし相情報は0であるため、Titanium-Ti-D6 の相=1で変換すると、

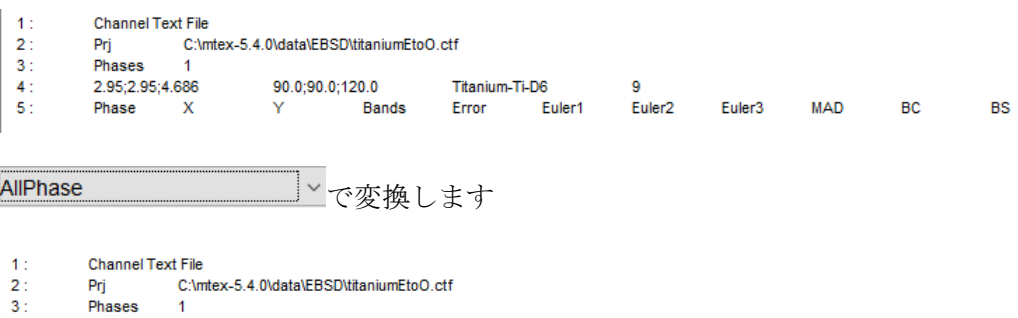

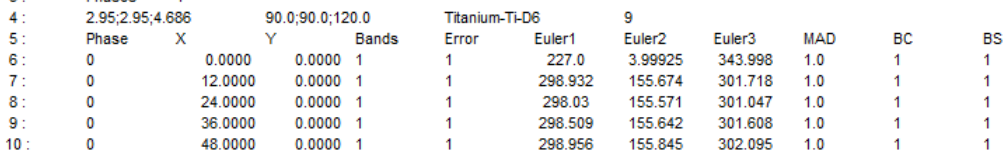